Analise o trecho de código abaixo.

```
public class Onibus {
  private int poltronas = 32;
  private int passageiros = 0;
  public void embarcarPassageiro(int numero){
       if ((passageiros+numero)<poltronas)
           passageiros +=numero;
   Þ
  public int retornarPoltronasVagas(){
       return poltronas - passageiros;
  public static void main(String[] args) {
       Onibus bus1 = new Onibus();
       bus1.embarcarPassageiro(20);
       Onibus bus2 = bus1:
       bus2.embarcarPassageiro(15);
       System.out.print(bus1.retornarPoltronasVagas()+" e ");
       System.out.print(bus2.retornarPoltronasVagas()+".");
   \mathcal{Y}
```
**01.** A saída impressa gerada pelo programa é

- a) 12 e 12.
- b) 12 e 17.
- c) 0 e 0.
- d) 17 e 17.

**02.** A palavra-chave *final* no Java é utilizada para:

- a) encerrar a execução da aplicação.
- b) declarar constantes.
- c) declarar classes que não podem ser instanciadas.
- d) tratar exceções.

**03.** A respeito dos construtores em Java, analise as seguintes afirmações:

- I. Os construtores são métodos especiais que permitem iniciar as variáveis de instância do objeto.
- II. Um construtor não pode chamar métodos que foram definidos na classe, esta operação gera um erro de compilação.
- III. Uma classe pode ter vários construtores desde que declarados com assinaturas diferentes.

- a) I e II apenas.
- b) I e III apenas.
- c) II e III apenas.
- $d)$  I, II e III.
- **04.** A respeito de variáveis e métodos *static* em Java, marque a alternativa CORRETA:
- a) Os métodos declarados como *static* são chamados métodos de instância, sendo necessário instanciar um objeto para invocá-los.
- b) Os métodos declarados como *static* são chamados métodos de classe, não sendo necessário instanciar um objeto para invocá-los.
- c) Uma variável *static* tem escopo de classe, ou seja, todos os objetos da classe têm uma cópia própria dos dados da variável.
- d) Uma variável *static* é também chamada constante, ou seja, depois da declaração e atribuição de valor, esta variável não pode ter seu conteúdo alterado durante a execução do programa.
- **05.** Marque a alternativa que apresenta a declaração CORRETA de um vetor de inteiros no Java.
- a) *int* vetor[] = *new int*[3];
- b) *int* vetor[3] = *new int*;
- c) *int* vetor = {5, 10, 15};
- d) *int* vetor = *new* {5, 10, 15};

**06.** A respeito dos modificadores de acesso no Java, marque a alternativa CORRETA:

- a) Uma variável ou método da classe declarados com o modificador de acesso *final* somente podem ser acessados pelos métodos da própria classe.
- b) Uma variável ou método da classe declarados com o modificador de acesso *protected* podem ser acessados por métodos da própria classe e por métodos de uma classe derivada.
- c) Uma variável ou método da classe declarados com o modificador de acesso *public* somente podem ser acessados por classes pertencentes ao mesmo pacote.
- d) *final*, *public*, *protected* e *void* são exemplos de modificadores de acesso válidos no Java.
- **07.** Marque a alternativa que resulta **EM ERRO** de compilação no Java:
- a) *float* saldo = 150;
- b) *float* saldo = 150.0;
- c) *float* saldo = 150.0f;
- d) *float* saldo = (*float*) 150.0;

**08.** A respeito de herança no Java, analise as seguintes afirmações:

- I. O Java não suporta herança múltipla.
- II. Quando uma subclasse redefine um método herdado pela superclasse, utilizando a mesma assinatura de método, diz-se que a subclasse sobrecarrega esse método de superclasse.
- III. O construtor de uma subclasse pode chamar o construtor da superclasse, explicitamente, através da palavra-chave *super*.

- a) I e II apenas.
- b) I e III apenas.
- c) II e III apenas.
- d) I, II e III.

Analise o trecho de código abaixo.

```
public class ProgramaVetor {
   public static void main(String[] args) {
        int v[] = (45, 12, 9, 1, 22, 34, 78, 4);
        int i,j,z;i = j = z = 0;for (i=0; i < v.length-1; i++) (
             for (j=i; j\langle v.length;j++\rangle)if (v[i] \n> v[j])z = v[i];v[i] = v[j];v[i] = z;\rightarrow-3
        for (i=0; i \leq v.length; i++) {
             System.out.print(v[i]);
             if ((i+1) != v.length)System.out.print(", ");
        -)
   3
```
**09.** Qual a saída impressa gerada pelo programa?

- a) 1, 4, 9, 12, 22, 34, 45, 78.
- b) 78, 45, 34, 22, 12, 9, 4, 1.
- c) 4, 78, 12, 12, 12, 12, 12, 12.
- d) 4, 34, 22, 1, 0, 0, 0, 0.

**10.** Analise as seguintes afirmações sobre *interfaces* no Java:

- I. Uma *interface* define um conjunto de métodos que a classe deve oferecer.
- II. As *interfaces* não especificam implementação, somente a assinatura dos métodos.
- III. Os programadores podem declarar classes que implementam uma ou mais *interfaces*.

- a) I e II apenas.
- b) I e III apenas.
- c) II e III apenas.
- d) I, II e III.

Analise o trecho de código abaixo.

```
public class ManipulaVetor {
   public void modificaVetor(int a[]){
       int i;
       for (i=0; i<a. length; i++) {
            modifica Elemento(a[i]);
       -3
   D
   public void modificaElemento(int x){
       if (x * 2 == 0)x * = x;else
            x \leftarrow +x-3
   public static void main(String[] args) {
       int v[] = (1, 2, 3, 4, 5);ManipulaVetor mv = new ManipulaVetor();
       mv.modificaVetor(v);
       for (int i=0; i \leq v.length-1; i++)System.out.print(v[i]+'', '');
       Ą,
       System.out.print(v[v.length-1]);
   \}
```
**11.** Qual a saída impressa gerada pelo programa?

- a) 2, 4, 6, 16, 10.
- b) 1, 4, 9, 16, 25.
- c) 2, 8, 18, 32, 50.
- d) 1, 2, 3, 4, 5.

**12.** Em Java, uma classe declarada com a palavra-chave *final*

- a) não pode ser instanciada.
- b) não pode ser estendida.
- c) possui somente métodos abstratos.
- d) não possui método construtor.

**13.** Analise as seguintes afirmações sobre classes abstratas no Java:

- I. Gera um erro de compilação instanciar um objeto de uma classe abstrata, a menos que todos os métodos da classe abstrata sejam métodos concretos.
- II. Uma subclasse concreta, derivada de uma superclasse abstrata, deve fornecer implementação para todos os métodos abstratos dessa superclasse.
- III. Uma classe abstrata pode conter métodos não abstratos, ou seja, métodos que possuem implementação.

- a) I e II apenas.
- b) I e III apenas.
- c) II e III apenas.
- $d)$  I, II e III.

**14.** Sobre o tratamento de exceções em Java, marque a alternativa que apresenta **erro** de compilação:

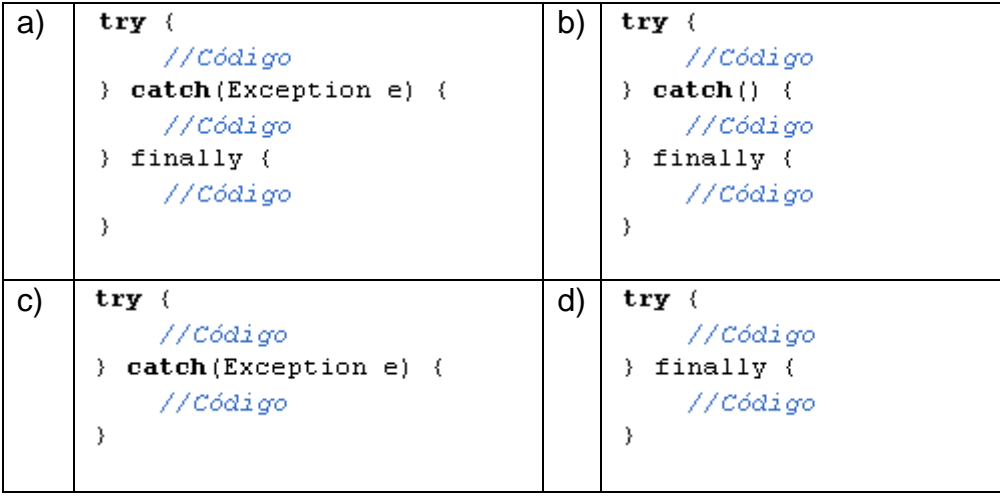

- **15.** Sobre o tratamento de exceções em Java, marque a alternativa CORRETA:
- a) Se uma exceção ocorrer em um bloco *try*, este termina imediatamente e o fluxo de execução é transferido para o primeiro bloco *catch*, cujo parâmetro de exceção corresponde ao tipo de exceção lançada.
- b) Todas as classes de exceções herdam de *Exception* e os programadores não podem criar classes próprias para tratar exceções.
- c) Um bloco *finally* não executará somente se o bloco *try* alcançar uma instrução *return*, *break* ou *continue*.
- d) Após uma exceção ser tratada, o fluxo de execução do programa retornará à primeira instrução depois do ponto de lançamento da exceção.

## **Para responder as questões 16, 17 e 18, considere o trecho de código abaixo.**

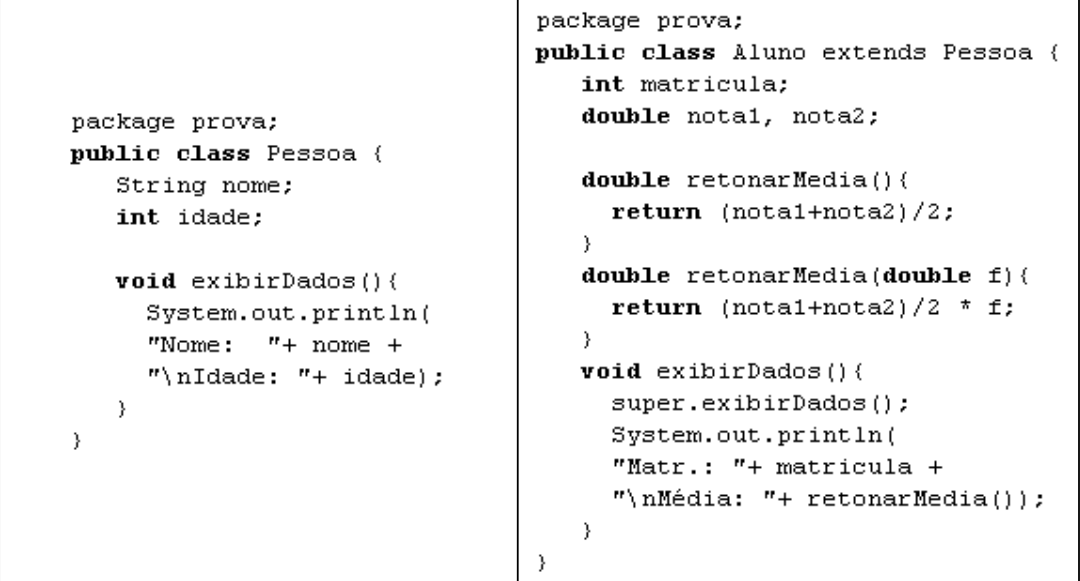

- **16.** Marque a alternativa CORRETA:
- a) A classe Pessoa é uma especialização da classe Aluno.
- b) A classe Pessoa é superclasse da classe Aluno.
- c) A classe Aluno é superclasse da classe Pessoa.
- d) O relacionamento de herança entre as classes Pessoa e Aluno permite dizer que um objeto pessoa é um tipo de aluno.

**17.** Marque a alternativa CORRETA:

- a) A instrução *super.exibirDados*() na classe Aluno chama o método *exibirDados*() da classe Pessoa.
- b) Os atributos nome e idade da classe Pessoa não são herdados pela classe Aluno.
- c) Um objeto da classe Pessoa pode chamar o método *retornarMedia*() da classe Aluno de forma direta.
- d) A declaração de dois métodos *retornarMedia*(), ambos com mesma assinatura, gera de erro de compilação na classe Aluno.
- **18.** Marque a alternativa CORRETA:
- a) O método *exibirDados*() da classe Aluno sobrecarrega o método *exibirDados*() da classe Pessoa.
- b) O método *exibirDados*() da classe Pessoa sobrecarrega o método *exibirDados*() da classe Aluno.
- c) O método *exibirDados*() da classe Aluno sobrescreve o método *exibirDados*() da classe Pessoa.
- d) O método *exibirDados*() da classe Pessoa sobrescreve o método *exibirDados*() da classe Aluno.
- **19.** JDBC é um conjunto de classes e *interfaces* para acesso a bancos de dados relacionais no Java. Marque a alternativa que indica um objeto que é utilizado para submeter uma consulta SQL a um banco de dados:
- a) *Statement*
- b) *ResultSet*
- c) *Connection*
- d) *DriverManager*

**20.** A respeito dos *servlets*, marque a alternativa CORRETA:

- a) A classe *HttpServlet* define métodos *doGet* e *doPut* para responder a solicitações *get* e *put* de um cliente.
- b) Quando o contêiner de *servlet* termina o *servlet*, o método finalize do *servlet* é chamado para liberar recursos desse *servlet*.
- c) Os métodos *doGet* e *doPost* recebem como argumento um objeto *HttpServletResponse* e um objeto *HttpServletRequest* que permite interação entre cliente e servidor.
- d) Normalmente os *servlets* são utilizados no lado cliente de um aplicativo de rede.
- **21.** Em PHP, considerando o operador *bitwise* << (conhecido como *shift left*). Observe o código fonte a seguir:

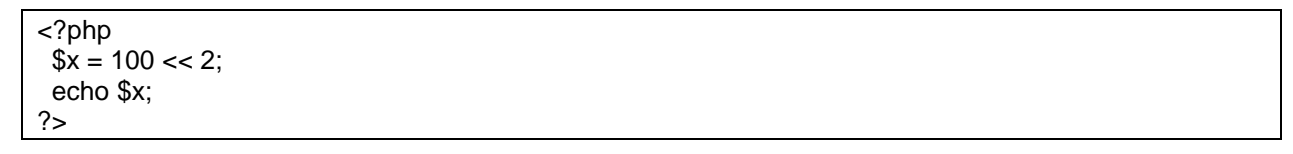

Assinale a alternativa CORRETA que corresponde ao que será impresso na tela após a execução do programa:

a) 200

- b) 400
- c) 50
- d) 25

**22.** O código fonte PHP a seguir contém um operador de comparação.

```
<?php
x = 1;
$y = "1";if($x == 5y)echo '$x e $y são iguais.';
else
   echo '$x e $y não são iguais.';
?>
```
Assinale a alternativa CORRETA após a execução do código fonte:

- a) Será impresso na tela a mensagem: \$x e \$y não são iguais.
- b) Será impresso na tela a mensagem: \$x e \$y são iguais.
- c) Será impresso na tela a mensagem: 1 e 1 são iguais.
- d) PHP reconhece apenas o operador ==, sendo que === causará um erro.
- **23.** Analise o código fonte a seguir:

```
<?php
$d = 12;\mathsf{e} = 0;
$r = "erro de divisão por zero";
#$r = $d / $e;
echo "resultado $r.";
?>
```
Assinale a alternativa CORRETA que corresponde ao que ocorrerá após a execução do programa:

- a) O programa não irá executar até o fim, apresentará uma advertência de divisão por zero e sua execução será abortada.
- b) Será impressa na tela a mensagem: resultado erro de divisão por zero.
- c) Será impressa na tela a mensagem: resultado 0.
- d) Será impressa na tela a mensagem: resultado 12.
- **24.** O uso de sessões é importante quando desejamos manter os dados de *login* de um usuário através das várias páginas de um *web site*, a fim de que o usuário não precise realizar *login* novamente em cada página que visita. Assinale a alternativa CORRETA que corresponde à função que deve ser chamada para criar uma sessão ou restaurar os seus dados:
- a) *serialize*()
- b) *\$\_SESSION*
- c) *session\_destroy*()
- d) *session\_start*()
- **25.** Assinale a alternativa CORRETA que apresenta os vetores superglobais do PHP usados para receber dados de um formulário ou via URL:
- a) \$FORM e \$URL
- b) \$FORM e \$URL
- c) \$\_GLOBAL e \$\_LOCAL
- d) \$\_POST e \$\_GET

**26.** Considere as seguintes afirmações sobre os tipos de índice de um vetor (*array*):

- I. Em PHP o índice de um *array* pode ser tanto um valor numérico quanto um *string*.
- II. Um índice do tipo *string* é chamado de chave associativa.
- III. Um *array* pode possuir índices numéricos e *strings* ao mesmo tempo.

Estão CORRETAS as afirmações:

- a) I e II apenas.
- b) I e III apenas.
- c) II e III apenas.
- d) I, II e III.

**27.** Observe o código fonte PHP a seguir:

```
<?php
for($x=1;$x<10;$x++){
   if($x%2==0)
           break;
   echo ("$x <br />");
}
?>
```
Considere as seguintes afirmações:

- I. A execução do programa vai gerar uma lista de números pares.
- II. A execução do programa irá imprimir o número 1 na tela.
- III. O comando *break* irá interromper o laço na segunda iteração do programa.

Estão CORRETAS as afirmações:

- a) I e II apenas.
- b) I e III apenas.
- c) II e III apenas.
- d) I, II e III.

**28.** Considere as seguintes afirmações sobre estruturas de controle em PHP:

- I. Em PHP, um bloco de seleção múltipla pode conter os comandos: *switch, case, break*.
- II. Em PHP, um bloco seleção múltipla pode conter o comando *default*.
- III. Em PHP são comandos de seleção: *if, while*.

Estão CORRETAS as afirmações:

- a) I e II apenas.
- b) I e III apenas.
- c) II e III apenas.
- d) I, II e III.

**29.** Considere as seguintes afirmações sobre acesso ao *PostgreSQL* em PHP:

- I. A forma nativa de estabelecer uma conexão do PHP com bancos de dados *PostgreSQL* é através da função *pg\_connect*().
- II. O uso da função *pg\_close*() no final do programa, sempre que estiver aberta uma conexão com *pg\_connect*() é obrigatório.
- III. O uso da função *pg\_close*() no final do programa, sempre que estiver aberta uma conexão com *pg\_connect*() não é obrigatório.

Estão INCORRETAS as afirmações:

- a) I e II apenas.
- b) I e III apenas.
- c) II e III apenas.
- d) I, II e III.
- **30.** Assinale a alternativa CORRETA. No que concerne à manipulação de *cookies* em PHP, a função nativa que grava valores em um *cookie* é:
- a) \$\_*COOKIE*
- b) *setcookie*()
- c) *set\_cookie*()
- d) *putcookie*()

**31.** Assinale a alternativa CORRETA. Para acessar o valor de um *cookie* utiliza-se:

- a) A função nativa *get\_cookie*()
- b) A função nativa *setcookie*()
- c) A função nativa *putcookie*()
- d) O *array* superglobal \$\_*COOKIE*

**32.** Assinale a alternativa CORRETA. A função *is\_numeric*(\$x) retornará:

- a) Valor *true* se \$x contiver um valor não numérico.
- b) Valor *true* se \$x contiver um valor numérico.
- c) Valor *false* se \$v contiver um valor numérico.
- d) Valor *false* se \$v contiver um valor não numérico.

**33.** Observe o código PHP a seguir:

<?php  $$p = 12$ : \$t = "Brasil pentacampeão mundial";  $$s = strlen($t)$$ ; if( $$s \leq $p$$ ) echo "S é menor ou igual a P (\$s > \$p)."; else echo "S é maior que P (\$s > \$p)."; ?>

Assinale a alternativa CORRETA que corresponde ao que será impresso na tela após a execução do programa:

- a) S é menor ou igual a P (122> 27).
- b) S é menor ou igual a  $P$  (27 > 122).
- c) S é maior que  $\overline{P}$  (27 > 1.2).
- d) S é maior que P (27 > 12).
- **34.** Assinale a alternativa CORRETA. Em PHP podemos substituir caracteres de um *string* através da função:
- a) *strlen*()
- b) *S.replace*()
- c) *str\_replace*()
- d) *strreplace*()

**35.** Em uma folha de estilo (CSS) a definição CORRETA para uma classe é:

- a) #minhaclasse {}
- b) minhaclasse {}
- c) ;minhaclasse {}
- d) .minhaclasse {}

**36.** Em uma folha de estilo (CSS) a definição CORRETA para um *id* é:

- a) +meuid{}
- b) #meuid{}
- c) =meuid{}
- d) .meuid{}

**37.** Em uma folha de estilo (CSS) a maneira CORRETA para modificarmos a *tag body* é:

- a) #*body*{}
- b) .*body* {}
- c) *body*{}
- d) \_\_*body*{}

**38.** Em uma folha de estilo (CSS) são propriedades relativas ao alinhamento de um elemento na página:

- a) *float, clear*
- b) *color, background-color*
- c) *font-family, font-size*
- d) *width, height, border*

**39.** A maneira CORRETA de ligarmos a folha de estilo externa "prova.css" a um documento HTLML é:

- a) <css href="prova.css" rel="stylesheet" type="text/css" />
- b) <a href="prova.css" rel="stylesheet" type="text/css" />
- c) <link href="prova.css" rel="stylesheet" type="text/css" />
- d) <script src="prova.css" rel="stylesheet" type="text/css" />
- **40.** Assinale a alternativa CORRETA. A respeito de classes e identificadores (*ids*) em uma folha de estilo (CSS):
- a) Não há diferença de uso entre classes e *ids*.
- b) Uma mesma classe pode ser usada em vários objetos do DOM.
- c) Um mesmo *id* pode ser usado em vários objetos do DOM.
- d) Um *id* é o mesmo que uma *tag* HTML.